Demonstrações Formais

Dedução Natural

Introdução e Eliminação da Conjunção

Introdução e Eliminação da Disjunção

#### Demonstrações Formais

- A análise do raciocínio feito durante as demonstrações feitas anteriormente e envolvendo conjunções e disjunções podem ser agora formalizados em regras de inferência usadas no sistema formal de Dedução Natural.
- Como explicado anteriormente uma demonstração é uma sequência Γ de fórmulas,
	- § iniciada por um conjunto de fórmulas Φ que não necessitam de justificação (as premissas);
	- continuada por fórmulas justificadas por regras de inferência do sistema, aplicadas a fórmulas anteriores na sequência;
	- Sendo a última fórmula,  $\varphi$ , a que se pretende demonstrar.
- Vários sistemas de dedução (ou de demonstração) têm sido propostos e estudados, que se distinguem entre si pela linguagem em que se podem escrever as fórmulas de Γ e pelas regras de inferência utilizadas.
- Vamos estar naturalmente interessados na linguagem das fórmulas de 1ª ordem (FPOs) já definidas a partir de fórmulas atómicas e dos operadores Booleanos de conjunção (∧), disjunção (∨) e negação (¬).

### Demonstrações e Sistemas de Dedução

- Em geral, estaremos interessados em saber se a partir de um conjunto de premissas Φ é possível demonstrar uma fórmula  $\varphi$  no sistema de dedução X, usando as regras de inferência desse sistema X, o que denotaremos por

#### $Φ$  |-<sub>x</sub>  $φ$

- Obviamente, para um sistema ser útil as suas regras de inferência deverão ser de alguma forma adequadas.
- Em particular, estaremos interessados em utilizar sistemas de dedução que sejam **coerentes** e **completos**, ou seja em que se possam estabelecer as seguinte relações entre formulas demonstráveis no sistema X e conclusões válidas:
	- Coerência:  $\Phi |_{\neg x} \varphi = \Rightarrow \Phi | = \varphi$
	- Completude:  $\Phi \models \varphi \implies \Phi \models_{\chi} \varphi$
- Este é o caso do sistema de **Dedução Natural** em que, como o nome indica, as regras de inferência tentam captar as formas de raciocínio usadas "no dia a dia".

# Introdução e Eliminação da Conjunção

- Neste sistema, e como vimos nos exemplos anteriores de argumentação em língua natural, o raciocínio pode ser formalizado através de regras de **Introdução** e de **Eliminação** dos operadores Booleanos (tal como já tinha sido feito com o predicado de igualdade).
- No sistema de **Dedução Natural**, as regras de introdução e eliminação da conjunção são as seguintes

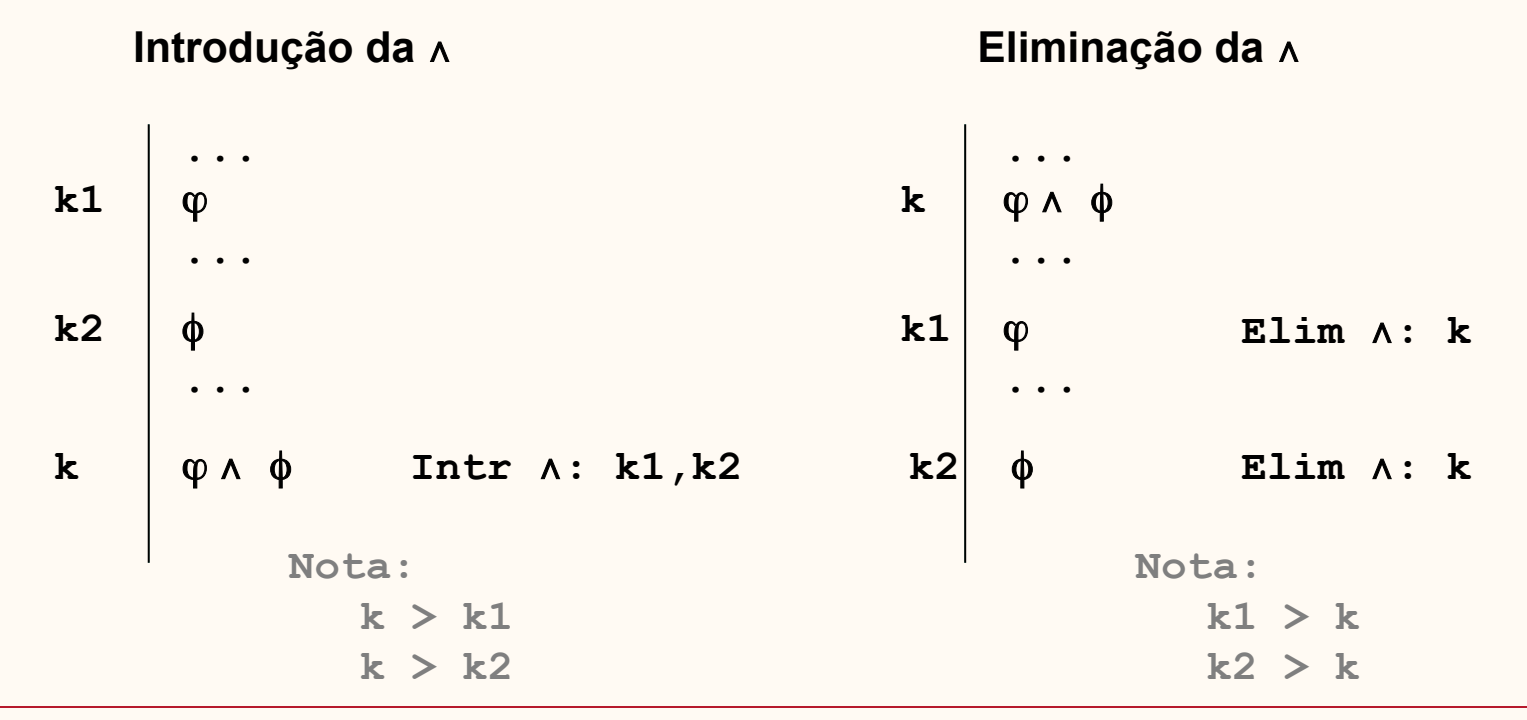

# Introdução e Eliminação da Conjunção

Estas regras permitem naturalmente formalizar os raciocínios feitos anteriormente.

#### **Exemplo:**

- **1 A Maria é alta**
- **2 O João é baixo**
- **3 A Maria é alta e o João é baixo**

- **1 Alta(maria)**
- **2 Baixo(joão)**
- **3 Alta(maria)**∧ **Baixo(joão) Intr** ∧**: 1,2**

**Introdução da** <sup>∨</sup>

- A regra de introdução da disjunção é definida da seguinte forma.

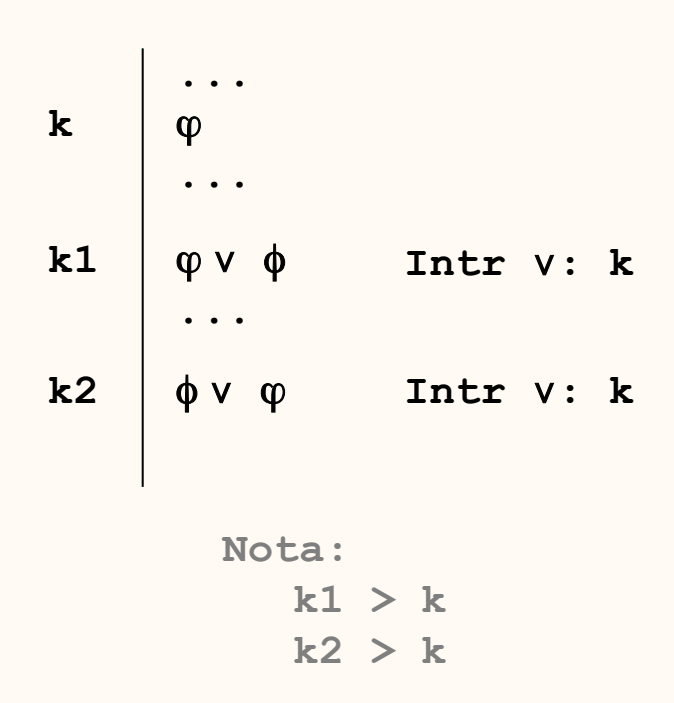

# Introdução da Disjunção

- Como vimos anteriormente, ao invés da conjunção, a introdução da disjunção permite concluir uma fórmula mais "fraca" do que a fórmula de partida, como se pode notar no exemplo seguinte.

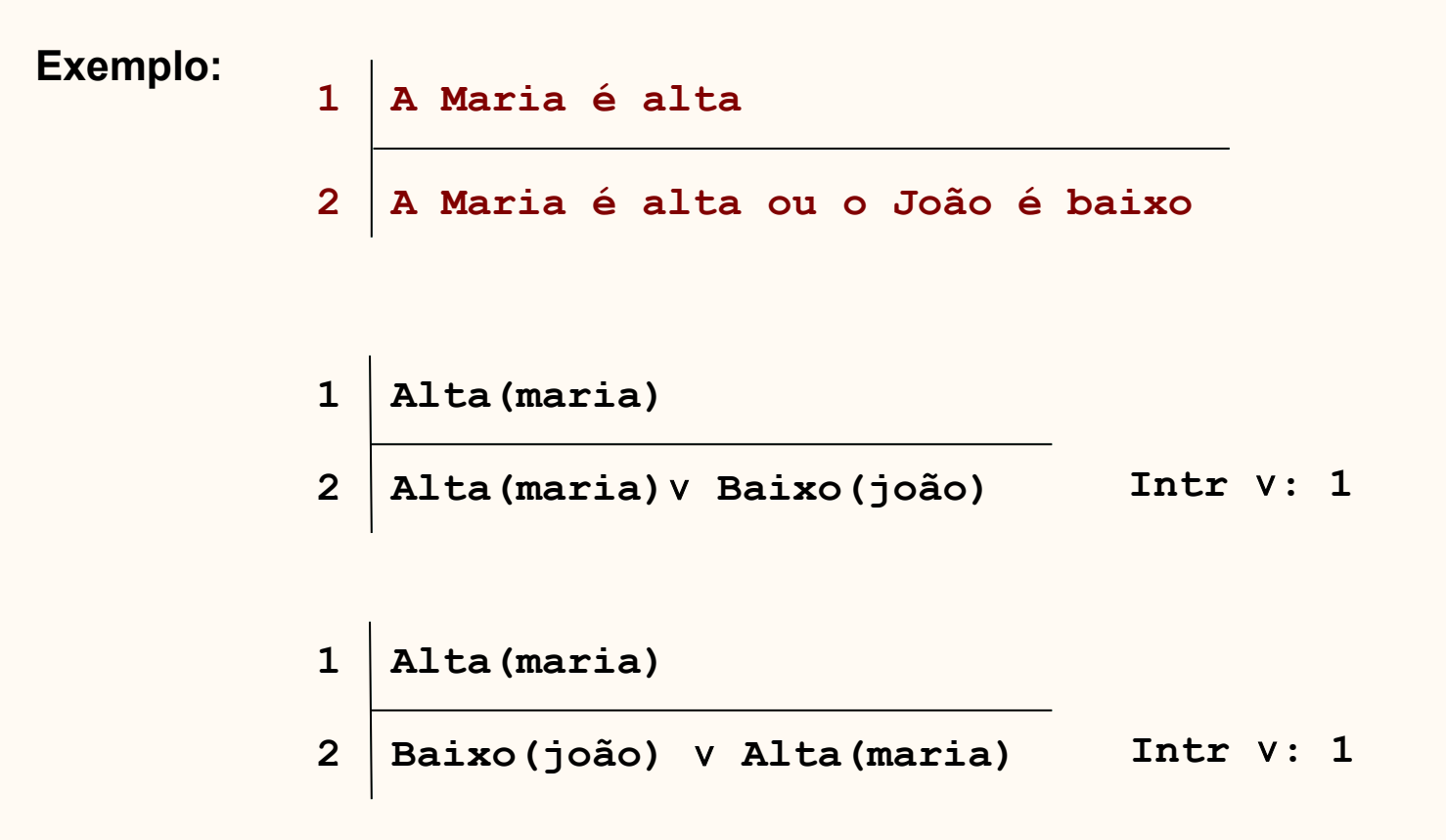

- A eliminação da disjunção é a regra do sistema de dedução natural que capta o raciocínio por casos. É definida como se segue.

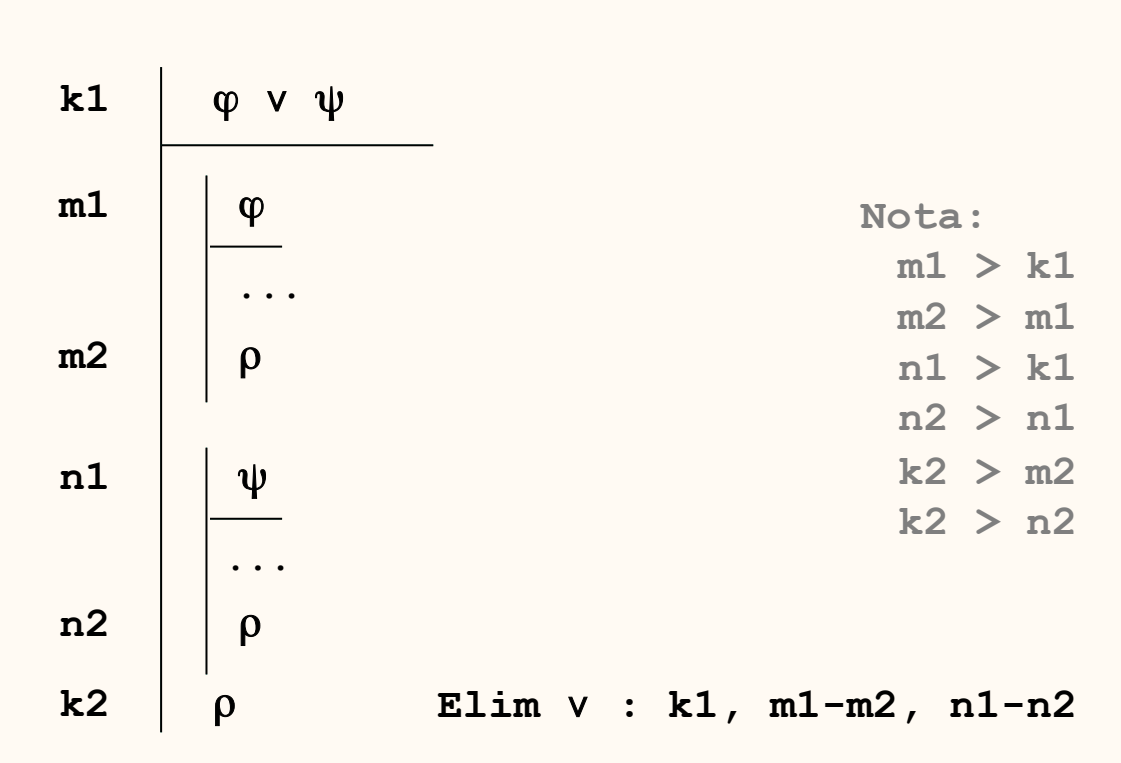

#### **Eliminação da** <sup>∨</sup>

- A partir destas regras poderemos verificar que certas regras de equivalência são demonstráveis no sistema DN. Em particular poderemos demonstrar as regras da distribuição envolvendo disjunções e conjunções

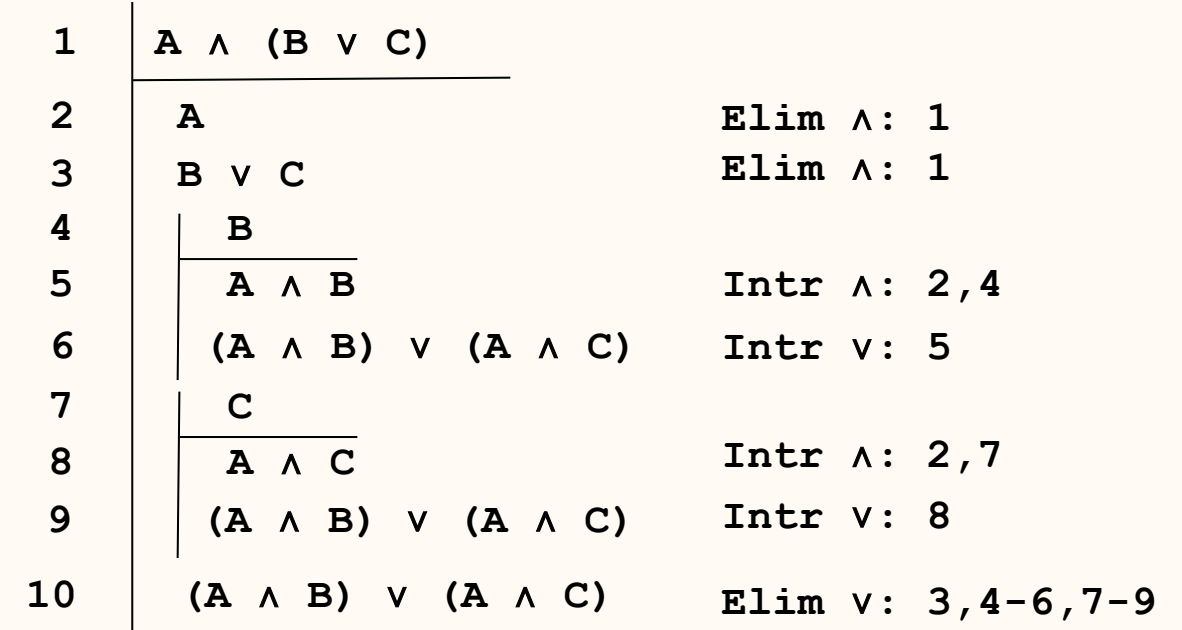

**A** ∧ **(B** ∨ **C) |= (A** ∧ **B)** ∨ **(A** ∧ **C)**

# Distribuição da ∧ em Relação à ∨

$$
(A \land B) \lor (A \land C) |= A \land (B \lor C)
$$

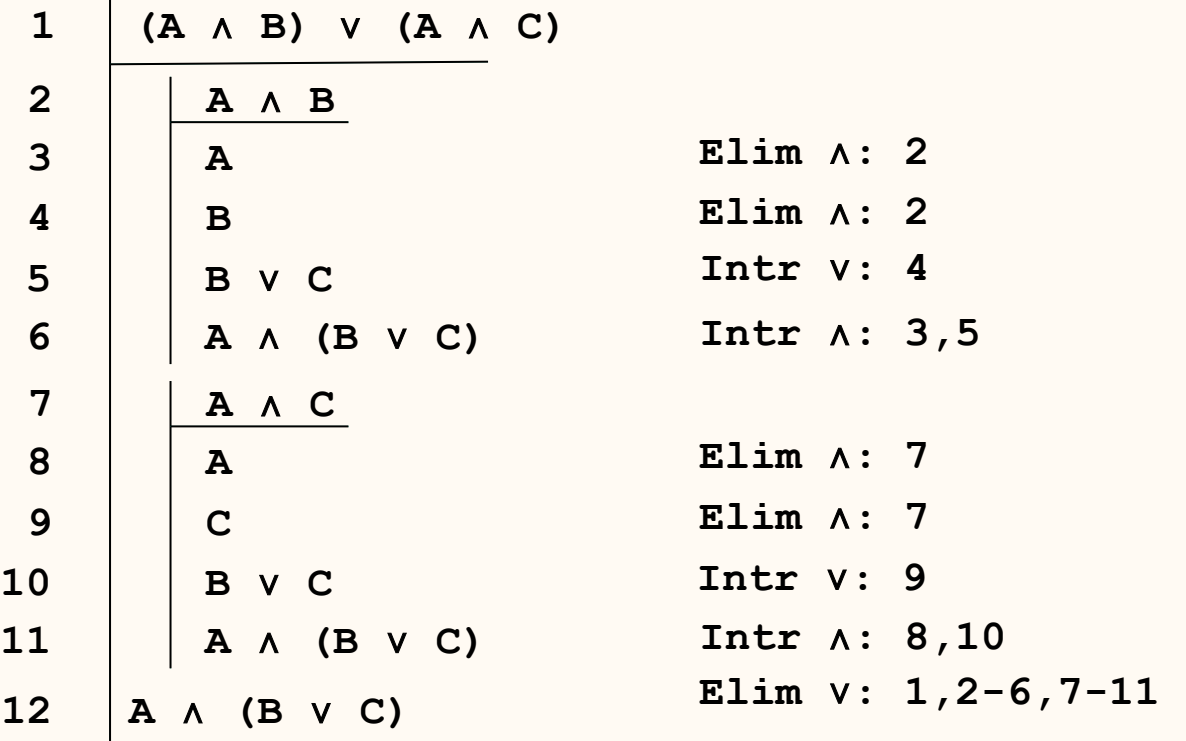

# Distribuição da ∨ em Relação à ∧

$$
A \vee (B \wedge C) = (A \vee B) \wedge (A \vee C)
$$

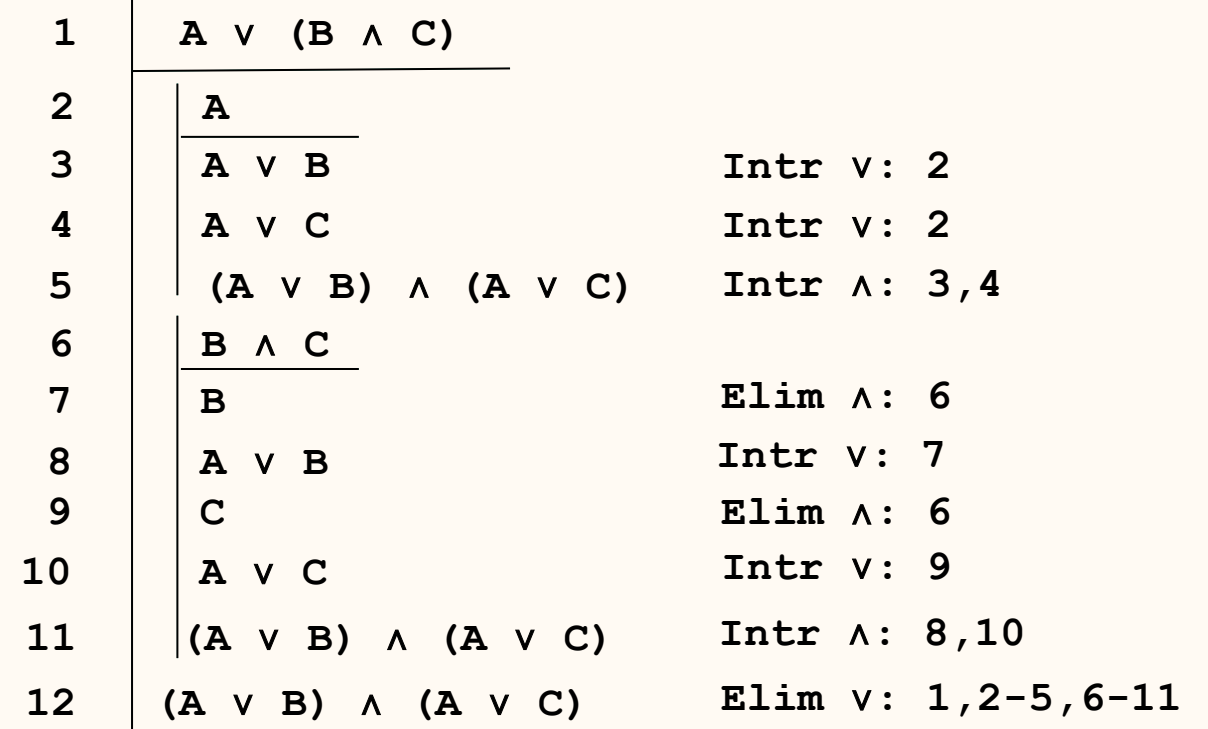

#### Distribuição da ∨ em Relação à ∧

**(A** ∨ **B)** ∧ **(A** ∨ **C) |= A** ∨ **(B** ∧ **C)** 

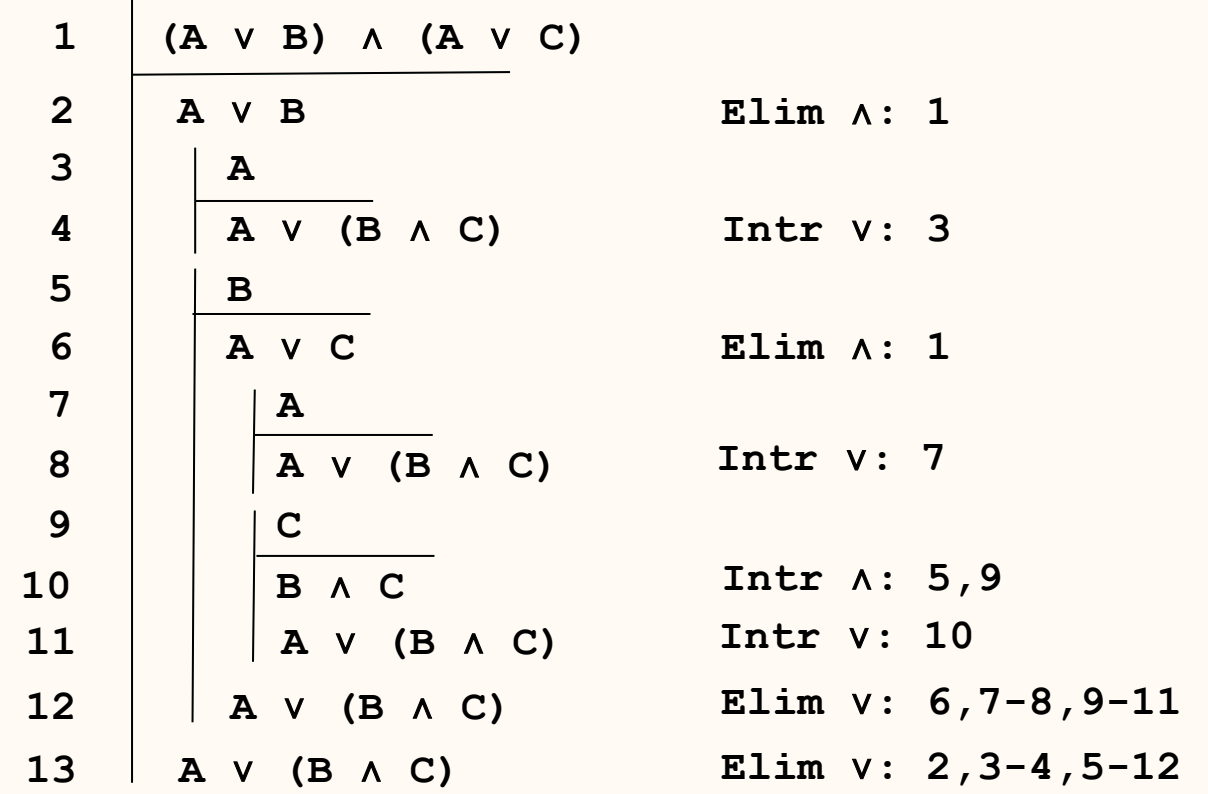

### Visibilidade em Sub-Demonstrações

- Na aplicação das regras indicadas há que ter bastante cuidado com a visibilidade de fórmulas dentro das sub-demonstrações.
- Caso contrário podem cometer-se alguns erros óbvio como se pode ver no seguinte exemplo: **{ B, A** ∨ **B } |= A** ∧ **B ???**

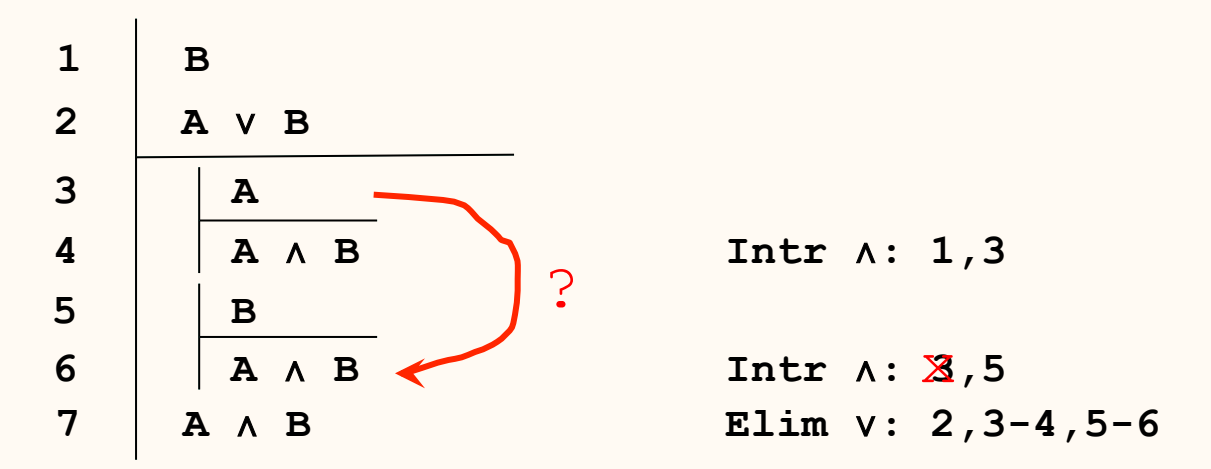

**Importante**: Dentro de uma sub-demonstração só se vêem as fórmulas das subdemonstrações que a contêm.